# **1Z0-516Q&As**

Oracle E-Business Suite R12.1 General Ledger Essentials

### **Pass Oracle 1Z0-516 Exam with 100% Guarantee**

Free Download Real Questions & Answers **PDF** and **VCE** file from:

**https://www.leads4pass.com/1z0-516.html**

100% Passing Guarantee 100% Money Back Assurance

Following Questions and Answers are all new published by Oracle Official Exam Center

**C** Instant Download After Purchase **83 100% Money Back Guarantee** 

- 
- 365 Days Free Update

**Leads4Pass** 

800,000+ Satisfied Customers

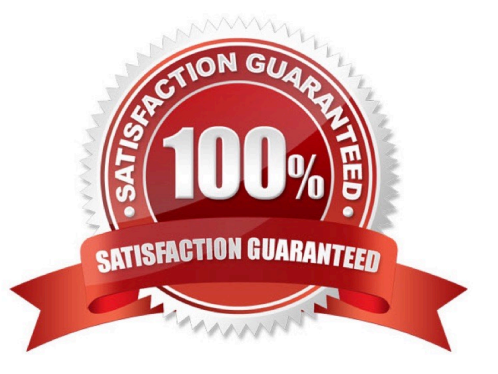

## **Leads4Pass**

#### **QUESTION 1**

Select three features that Multi-Org provides to satisfy business needs. (Choose three.)

- A. secures user access to data
- B. supports fixed asset management
- C. procures from one Legal Entity and receives in another
- D. supports multiple language installations of Oracle Applications
- E. supports any number of business units within a single installation

Correct Answer: ACE

#### **QUESTION 2**

ABC Corp. has the following Organization Structure:

1.

Legal Entity: A

2.

Operating Units: B and C

3.

Balancing Entities: 10, 20, and 30

Identify three correct statements regarding the Balancing Entity. (Choose three.)

- A. Each Balancing Entity must balance within itself.
- B. There can be multiple Balancing Entities within an Operating Unit.

C. Balancing Entity is the lowest postable unit in the Chart of Accounts.

- D. Balancing Entities can be automatically secured at the Legal Entity level.
- E. Balancing Entities can be secured at the Operating Unit level through Security Rules.

Correct Answer: ABE

#### **QUESTION 3**

Select three true statements about mapping rules. (Choose three.)

A. Up to two rollup rules are possible.

B. You can define a combination of segment values and account rules.

C. Mapping sets enable you to transfer data from multiple subsidiaries simultaneously.

D. There are only two mapping rule actions consisting of copy value from and assign value from.

E. A rollup rule indicates to General Ledger what detail level of information to transfer and how to roll that information up to the parent.

Correct Answer: BCE

**Leads4Pass** 

#### **QUESTION 4**

Your customer wants to create a user that has complete access to the site and has the ability to add and edit new users.

Which procedure should you follow to accomplish this?

A. Click the Add button on the User Administration List page; enter values for the required fields (Login, Email, and First Name); set the Type field to FullAccess; click the Add button to add the user to the system; click the new user\\'s name on the User Administration List page to edit the user, select the Create/Modify Users check box; and click the Update button to save the changes.

B. Click the Add button on the User Administration List page, set the Type field to Admin, click the Add button to add the user to the system, click the new user\\'s name on the User Administration List page to edit the user, select the Create/ Modify Users check box, and click the Update button to save the changes.

C. Click the Add button on the User Administration List page; enter values for the required fields (Login, Email, and First Name); set the Type field to FullAccess; select the Create/Modify Users check box, and click the Add button to add the user to the system.

D. Click the Add button on the User Administration List page; enter values for the required fields (Login, Email, and First Name); click the Add button to add the user to the system; click the new user\\'s name on the User Administration List page to edit the user; select the Create/Modify Users check box; and click the Update button to save the changes.

E. Click the Add button on the User Administration List page; enter values for the required fields (Login, Password, Email, First Name, Last Name, and Phone Number); set the Type field to Admin; click the Add button to add the user to the system; click the new user\\'s name on the User Administration List page to edit the user; select the Add New Users check box; and click the Add button to save the changes.

Correct Answer: C

#### **QUESTION 5**

When implementing Subscription Ordering according the Subscription Ordering Implementation Guide, you are asked to modify the formula for the Price (List) line level attribute.

What must you do to properly modify the formula?

A. Add an initial condition that tests for a valid price value in the Price files of the BOM Item Definition table with a true value of the valid price value.

B. Add an initial condition that tests for the Action Code to be either DELETE or TERMINATE with a true value of zero.

C. Add an initial condition that tests for a valid entry in a specific Subscription Ordering price book with a true value of zero.

D. Add an initial condition that tests for the Action Code to be either DELETE or TERMINATE with a true value of Part Base Price.

E. Add an initial condition that tests for a valid price value in the Price field of the BOM Item Mapping table with a true value of the valid price value.

Correct Answer: D

[1Z0-516 Study Guide](https://www.leads4pass.com/1z0-516.html) [1Z0-516 Exam Questions](https://www.leads4pass.com/1z0-516.html) [1Z0-516 Braindumps](https://www.leads4pass.com/1z0-516.html)